# Length-check LAT<sub>E</sub>X template for preparing an article for **submission to Optica Publishing Group journals** *Applied Optics***,** *Journal of Optical Communications and Networking***, JOSA A, JOSA B,** *Optics Letters***,** *Optica***,** *Optica Quantum***, and** *Photonics Research*

**AUTHOR ONE**<sup>1</sup> **, AUTHOR TWO**2,\* **, AND AUTHOR THREE**<sup>3</sup>

<sup>1</sup>*Publications Department, Optica Publishing Group, 2010 Massachusetts Avenue NW, Washington DC, 20036*

<sup>2</sup>*School of Science, University of Technology, 2000 J St. NW, Washington DC, 20036*

<sup>3</sup>*School of Optics, University of Technology, 2000 J St. NW, Washington DC, 20036*

\**email@my-email.com*

*Compiled February 24, 2025*

**This template contains important information on submissions to Optica Publishing Group journals. We encourage authors to focus first and foremost on their content and not on formatting. This template is provided as a guide, but following the visual styling is optional. Each manuscript will be formatted in a consistent way during production. Authors also have the option to [sub](https://opticaopen.org)[mit articles](https://opticaopen.org) to the Optica Publishing Group preprint server, [Optica Open.](https://preprints.opticaopen.org) You may find it helpful to use our optional [Paperpal manuscript readiness check](https://preflight.paperpal.com/partner/optica/opticapublishinggroupjournals) and [lan](https://languageediting.optica.org/)[guage polishing service.](https://languageediting.optica.org/) Note that copyright and licensing information should not be added to your journal or Optica Open manuscript.**

<sup>2</sup> <http://dx.doi.org/10.1364/ao.XX.XXXXXX>

# <sup>4</sup> **1. INTRODUCTION**

1

3

 We encourage authors to focus first and foremost on their content and not on formatting. This template is provided as a guide, but following the visual styling is optional. Each manuscript will be formatted in a consistent way during production. Authors <sup>9</sup> also have the option to [submit articles](https://opticaopen.org) to the Optica Publishing 10 Group preprint server, [Optica Open.](https://preprints.opticaopen.org) You may find it helpful to use our optional [Paperpal manuscript readiness check](https://preflight.paperpal.com/partner/optica/opticapublishinggroupjournals) and [language polishing service.](https://languageediting.optica.org/)

# <sup>13</sup> **2. CORRESPONDING AUTHOR**

 We require manuscripts to identify only a single corresponding author. The corresponding author typically is the person who submits the manuscript and handles correspondence throughout the peer review and publication process. Alternatively, you may choose not to identify a corresponding author in the manuscript

<sup>19</sup> and instead use an author note to indicate equal author contri-

butions. Only a designated corresponding author will have a superscript asterisk attached to their e-mail address. Additional co-author e-mail addresses will have a superscript number in the numerical order of the affiliations.

# <sup>24</sup> **3. FIGURES AND TABLES**

<sup>25</sup> Do not place figures and tables at the back of the manuscript. <sup>26</sup> Figures and tables should be placed and sized as they are likely <sup>27</sup> to appear in the final article.

Figures and tables should be labelled and referenced in the 29 standard way using the \label{} and \ref{} commands.

 To meet accessibility requirements, do not rely solely on color 31 to identify elements in figures (such as blue and red curves). Instead, use shapes or other features along with color. For exam- ple, you can use dashed and dotted lines, different shapes for data points, text labels pointing to the color features, numbering, <sup>35</sup> etc.

 For figures that are being reprinted by permission of the 37 publisher, include the permission line required by that publisher [i]("https://opg.optica.org/content/author/portal/item/review-permissions-reprints/)n the caption. Please refer to the information on [permissions]("https://opg.optica.org/content/author/portal/item/review-permissions-reprints/) [and reprints for instructions.]("https://opg.optica.org/content/author/portal/item/review-permissions-reprints/)

#### <sup>40</sup> **A. Sample Figure**

<sup>41</sup> Figure [1](#page-1-0) shows an example figure.

#### <sup>42</sup> **B. Sample Table**

<sup>43</sup> Table [1](#page-1-1) shows a sample table. Note that tables should have <sup>44</sup> titles and not captions. To include additional information, use <sup>45</sup> footnotes as shown in the example below.

#### <sup>46</sup> **4. SAMPLE DISPLAY EQUATION**

47 The following is an example of a sample display equation in surrounding text: Let *X*<sup>1</sup> <sup>48</sup> , *X*2, . . . , *X<sup>n</sup>* be a sequence of independent

**Fig. 1.** Dark-field image of a point absorber. Reprinted with permission from Smith *et al.*, Phys. Rev. Appl. **17**, 12345 (2024) [46], Copyright 2024 by the American Physical Society.

### <span id="page-1-1"></span>**Table 1. Shape Functions for Quadratic Line Elements***<sup>a</sup>*

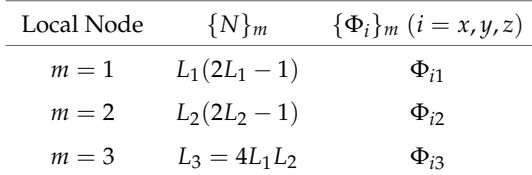

<sup>*a*</sup>Only quadratic line elements are included here.

a and identically distributed random variables with  $E[X_i] = \mu$  $_{50}$  and  $Var[X_i]=\sigma^2<\infty$ , and let

$$
S_n = \frac{X_1 + X_2 + \dots + X_n}{n} = \frac{1}{n} \sum_{i}^{n} X_i
$$
 (1)

<sup>51</sup> denote their mean. Then, as *n* approaches infinity, the ran-

 $\lim_{n \to \infty}$  denote their mean. Then, as *n* approaches infinity, the random variables  $\sqrt{n}(S_n - \mu)$  converge in distribution to a normal 53  $\mathcal{N}(0, \sigma^2)$ .

# <sup>54</sup> **5. SAMPLE ALGORITHM**

<sup>55</sup> Algorithms can be included using the commands as shown in <sup>56</sup> algorithm [1.](#page-1-2)

## <span id="page-1-2"></span>**Algorithm 1.** Euclid's algorithm

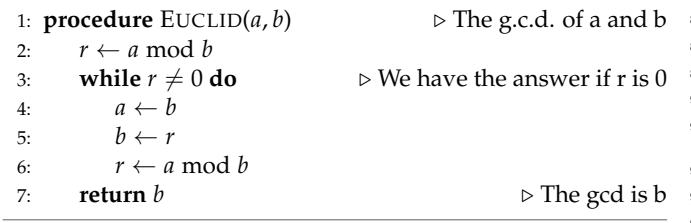

## <sup>57</sup> **A. Supplementary materials in Optica Publishing Group jour-**<sup>58</sup> **nals**

 Optica Publishing Group journals allow authors to include sup- plementary materials as integral parts of a manuscript. Such materials are subject to peer-review procedures along with the rest of the paper and should be uploaded and described using [t](https://opg.optica.org/submit/style/supplementary_materials.cfm)he Prism manuscript system. Please refer to the [Author Guide](https://opg.optica.org/submit/style/supplementary_materials.cfm)<sup>64</sup> [lines for Supplementary Materials in Optica Publishing Group](https://opg.optica.org/submit/style/supplementary_materials.cfm) [Journals](https://opg.optica.org/submit/style/supplementary_materials.cfm) for more information on labeling supplementary ma- terials and your manuscript. For preprints submitted to Optica 67 Open a link to supplemental material should be included in the submission.

 **Authors may also include Supplemental Documents** (PDF documents with expanded descriptions or methods) with the primary manuscript. At this time, supplemental PDF files are not accepted for JOCN or PRJ.

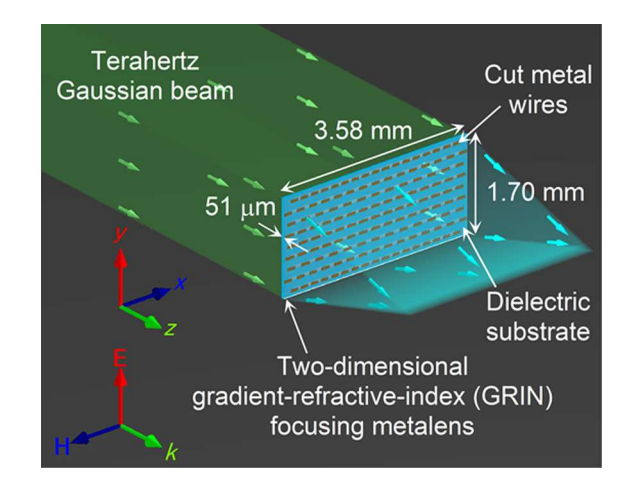

**Fig. 2.** Terahertz focusing metalens.

## <sup>73</sup> **B. Sample Dataset Citation**

<sup>74</sup> 1. M. Partridge, "Spectra evolution during coating," figshare <sup>75</sup> (2014), http://dx.doi.org/10.6084/m9.figshare.1004612.

#### <sup>76</sup> **C. Sample Code Citation**

 $77$  2. C. Rivers, "Epipy: Python tools for epidemi-<sup>78</sup> ology," figshare (2014) [retrieved 13 May 2015], <sup>79</sup> http://dx.doi.org/10.6084/m9.figshare.1005064.

## <sup>80</sup> **6. BACK MATTER**

Back matter sections should be listed in the order Fund-<sup>82</sup> ing/Acknowledgment/Disclosures/Data Availability State-<sup>83</sup> ment/Supplemental Document section.

**Funding.** Content in the funding section will be generated entirely from details submitted to Prism. Authors may add placeholder text in this section to assess length, but any text added to this section will be 87 replaced during production and will display official funder names along 88 with any grant numbers provided. If additional details about a funder 89 are required, they may be added to the Acknowledgment, even if this duplicates information in the funding section. For preprint submissions, please include funder names and grant numbers in the manuscript.

**Acknowledgment.** The section title should not follow the numbering scheme of the body of the paper. Additional information crediting individuals who contributed to the work being reported, clarifying who received funding from a particular source, or other information that

<span id="page-1-0"></span>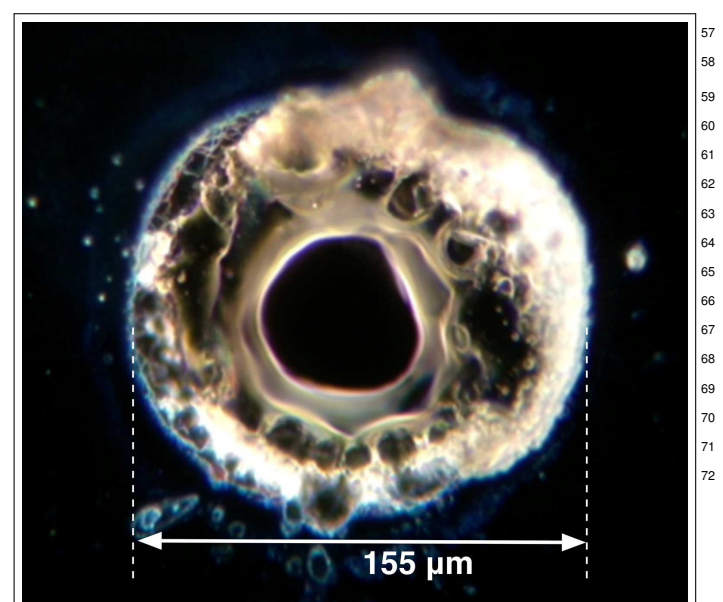

does not fit the criteria for the funding block may also be included; for

 example, "K. Flockhart thanks the National Science Foundation for help identifying collaborators for this work."

- 
- **Disclosures.** Disclosures should be listed in a separate section at the end of the manuscript. List the Disclosures codes identified on the
- [Conflict of Interest policy page.](https://opg.optica.org/submit/review/conflicts-interest-policy.cfm) If there are no disclosures, then list "The

authors declare no conflicts of interest."

Here are examples of disclosures:

 **Disclosures.** ABC: 123 Corporation (I,E,P), DEF: 456 Corporation (R,S). GHI: 789 Corporation (C).

**Disclosures.** The authors declare no conflicts of interest.

 **Data Availability Statement.** A Data Availability Statement (DAS) is required for all submissions. The DAS should be an unnumbered separate section titled "Data availability" that immediately follows the 110 Disclosures section. See the [Data Availability Statement policy page](https://opg.optica.org/submit/review/data-availability-policy.cfm) for more information.

 There are four common (sometimes overlapping) situations that authors should use as guidance. The examples below are provided as minimal models. You may paste the appropriate statement into your submission and include any additional details that may be relevant.

- 1. When datasets are included as integral supplementary material in the paper, they must be declared (e.g., as "Dataset 1" following our current supplementary materials policy) and cited in the DAS, and should appear in the references.
- **Data availability.** Data underlying the results presented in this paper are available in Dataset 1, Ref. [3].
- 122 2. When datasets are cited but not submitted as integral supplemen- tary material, they must be cited in the DAS and should appear in the references.
- **Data availability.** Data underlying the results presented in this paper are available in Ref. [3].

 3. If the data generated or analyzed as part of the research are not publicly available, that should be stated. Authors are encouraged to explain why (e.g. the data may be restricted for privacy reasons), and how the data might be obtained or accessed in the future.

 **Data availability.** Data underlying the results presented in this paper are not publicly available at this time but may be obtained from the authors upon reasonable request.

- 4. If no data were generated or analyzed in the presented research, that should be stated.
- **Data availability.** No data were generated or analyzed in the presented research.
- Data availability statements are not required for preprint submissions.

 **Supplemental document.** A supplemental document must be called out in the back matter so that a link can be included. For example, "See Supplement 1 for supporting content." Note that the Supplemental Document must also have a callout in the body of the paper.

## **7. REFERENCES**

 Note that *Optics Letters* and *Optica* short articles use an abbrevi- ated reference style. Citations to journal articles should omit the article title and final page number; this abbreviated reference style is produced automatically when the *Optics Letters* journal option is selected in the template, if you are using a .bib file for your references.

 Add citations manually or use BibTeX. See  $[1–5]$  $[1–5]$ . List up to three author names in references. If there are more than three authors, list the first three followed by *et al.*

# **REFERENCES**

- <span id="page-2-0"></span>1. Y. Zhang, S. Qiao, L. Sun, *et al.*, Opt. Express **22**, 11070 (2014).
- 2. Optica Publishing Group, "Optica," [https://opg.optica.org.](https://opg.optica.org)
- 3. P. Forster, V. Ramaswamy, P. Artaxo, *et al.*, "Changes in atmospheric consituents and in radiative forcing," in *Climate Change 2007: The Physical Science Basis. Contribution of Working Group 1 to the Fourth Assesment Report of Intergovernmental Panel on Climate Change,* S. Solomon, D. Qin, M. Manning, *et al.*, eds. (Cambridge University Press, 2007).
- 4. R. McKay, "X-ray crystallography," Ph.D. thesis, Princeton University 163 (1982).
- <span id="page-2-1"></span>5. V. S. C. Manga Rao and S. Hughes, Phys. Rev. B **75** (2007).

#### Letter

## **FULL REFERENCES**

- 1. Y. Zhang, S. Qiao, L. Sun, *et al.*, "Photoinduced active terahertz meta- materials with nanostructured vanadium dioxide film deposited by sol-gel method," Opt. Express **22**, 11070–11078 (2014).
- 2. Optica Publishing Group, "Optica," <https://opg.optica.org> .
- 3. P. Forster, V. Ramaswamy, P. Artaxo, *et al.*, "Changes in atmospheric consituents and in radiative forcing," in *Climate Change 2007: The Physical Science Basis. Contribution of Working Group 1 to the Fourth Assesment Report of Intergovernmental Panel on Climate Change,* S. Solomon, D. Qin, M. Manning, *et al.*, eds. (Cambridge University
- Press, 2007). 4. R. McKay, "X-ray crystallography," Ph.D. thesis, Princeton University
- (1982).
- 5. V. S. C. Manga Rao and S. Hughes, "Single quantum-dot Purcell factor
- and *β* factor in a photonic crystal waveguide," Phys. Rev. B **75** (2007).